# Petite introduction au langage PostScript

Jean-Paul Davalan

1999

### **1 Un Aperçu du Langage PostScript**

Ce texte n'est pas un manuel de PostScript. L'intention est de présenter quelques notions élémentaires suffisantes *à la réalisation des programmes des 17 pavages réguliers du plan. Pour une meilleure connaissance du PostScript on pourra se référer aux liens indiqués.*

#### **1.1 Quelques notions de PostScript**

#### **1.1.1 Le langage et la notation polonaise inverse**

**Un langage pour voir et imprimer des documents, textes ou images.** Le langage PostScript permet à une imprimante le comprenant, d'imprimer des documents textes ou graphiques. PostScript est indépendant de l'imprimante ou de tout autre matériel qui l'utilisera, d'ailleurs un même document sera susceptible d'être traité en des lieux et à des moments différents, par des matériels divers. Un fichier PS n'est pas préparé pour une imprimante particulière et il est même préférable de ne pas donner d'ordres spécifiques à une imprimante particulière, ni même, comme c'est souvent le cas, d'indication de résolution (300 dpi) pour laisser à l'utilisateur le choix de ce qui lui convient le mieux.

Les textes et dessins à réaliser sont découpés et décrits page après page, PostScript est un langage dit de description de page. PostScript intervient dans la chaîne de réalisation de ce document, les fichier de suffixes *.ps* et *.eps* sont des fichiers PS.

La figure *( Fig. 1)* présente quelques logiciels utiles et les fichiers obtenus.

Les suffixes des fichiers sont donnés dans la table *(Tab. 1)*.

On peut utiliser le logiciel Ghostscript (gs) et ses drivers pour convertir un fichier PostScript en un autre format de fichier ou de langage, pour préparer l'impression sur une imprimante non PostScript ou pour réaliser une image à mettre sur une page Html . . .

Ghostscript permet de voir, convertir et d'imprimer les fichiers aux formats PostScript et PDF. On peut donc utiliser toute la puissance du PostScript, en particulier dans ce qui nous intéresse ici : le dessin géométrique.

Ghostscript est disponible gratuitement, il suffit de le télécharger. Une adaptation à Windows 95 NT . . .existe.

De nombreux documents PostScript sont disponibles sur le WEB, Ghostscript (gs), permet de les lire et de les imprimer.

Pour voir directement, à l'écran, sous XWindows, les fichiers PostScript, il suffit d'écrire par exemple : monordi:~/jp/doc# gs monfichier.ps

On peut préférer utiliser Ghostview qui offre un menu permettant des changements de formats de pages, des agrandissements, de changer de fichier. Ghostview est disponible sous Windows.

Le logiciel Mgv offre une meilleure qualité d'image mais est un peu plus lent dans le tracé des images.

Il permet de lire directement les fichiers PostScript compressés par Gzip (extension de fichiers : .gz), les fichiers textes au format .ps étant relativement volumineux (1 Mbytes est courant), on a avantage à les garder compressés

```
monordi:~/jp/doc# gzip monfichier.ps
S'il le faut, on les décompresse en faisant
            monordi:~/jp/doc# gunzip monfichier.ps.gz
```
Un autre logiciel Gv est rapide et offre des menus complets. Pour une bonne qualité d'image, choisir l'option antialias dans le menu *State*.

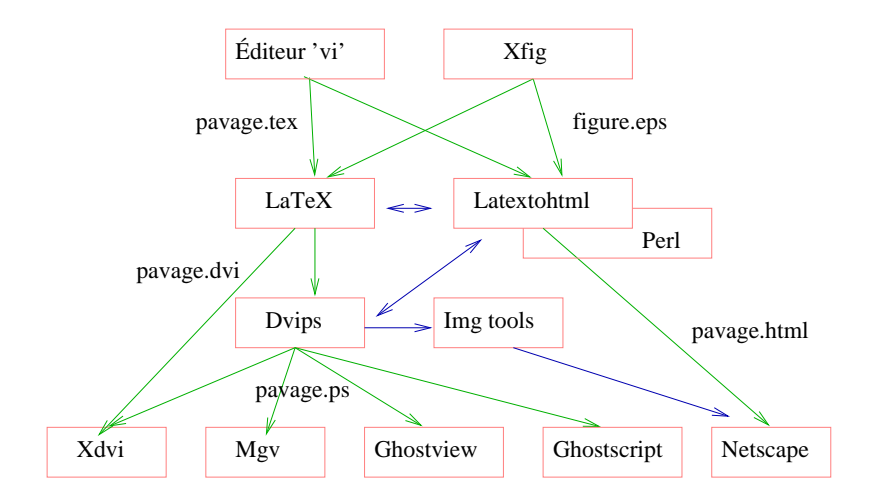

FIG. 1 – *Réalisation du document.*

| suffixes          | format                         |
|-------------------|--------------------------------|
| .tex              | TeX ou LaTeX                   |
| $\mathbf{f}$ .fig | Xfig                           |
| .ps               | PostScript                     |
| .eps              | <b>Encapsulated PostScript</b> |
| html              | HyperText Markup Language      |

TAB. 1 – *Suffixes de noms de fichiers.*

Ghostview, Mgv et Gv nécessitent l'installation préalable de Ghostscript.

Ghostscript est un produit de Aladdin Enterprises. Adobe, Acrobat, PostScript sont des trademarks de Adobe Systems.

**Un passage obligé pour l'impression.** Sous Linux, lorsqu'on écrit ses documents aux formats TEX ou LATEX, ceux-ci sont d'abord transformés en un fichier au format DVI puis enfin en PS :

```
latex fichier.tex
dvips -o fichier.ps fichier.dvi
```
Les fichiers DVI produits par TEX etLATEX peuvent déjà être vus à l'aide de Xdvi, avant leur conversion en PS.

**Un langage interprété.** PostScript est réellement un langage de programmation, c'est un langage interprété, ce qui veut dire que les instructions sont exécutées, dès leur lecture, au fur et à mesure. Si une instruction doit être exécutée plusieurs fois, elle sera relue et déchiffrée chaque fois.

**Un langage pour créer des images, des dessins géométriques.** Notre objectif est de réaliser des pavages du plan en Postscript, directement, sans l'aide d'un quelconque logiciel, tout simplement car ce sera simple et efficace.

Lorqu'un dessin comporte des parties semblables, en grand nombre, l'écriture d'un programme de réalisation est nécessaire, soit en utilisant un logiciel spécialisé, soit en ayant recours à un langage général mais puissant comme PostScript.

Pour d'autres figures géométriques simples, il sera souvent plus rapide d'utiliser un logiciel comme Xfig.

**La notation polonaise inverse.** PostScript (en abrégé PS) utilise la notation polonaise inverse, voici un exemple dans la notation polonaise inverse du PS et le passage à l'écriture avec parenthèses correspondante est donné à la table *(Tab. 2)*. Le détail du calcul effectué est donné à la figure *(Fig. 3)*.

> .5 3 4 -5 mul add add 2 mul 7 div .5 3 (4 x (-5)) add add 2 mul 7 div .5  $(3 + (4 \times (-5)))$  add 2 mul 7 div  $(.5 + (3 + (4 \times (-5))))$  2 mul 7 div  $((.5 + (3 + (4 \times (-5)))) \times 2)$  7 div  $(( (.5 + ( 3 + ( 4 \times (-5))))) \times 2)$  / 7)

TAB. 2 – *Passage de la notation polonaise inverse à la notation parenthésée*

|     |                         |       | pile            | en attente                 |                     |
|-----|-------------------------|-------|-----------------|----------------------------|---------------------|
| . 5 | $\overline{\mathbf{3}}$ | 4     | $-5$            | mul                        | add add 2 mul 7 div |
|     |                         |       | $.5 \t3 \t -20$ | add                        | add 2 mul 7 div     |
|     |                         |       | $.5 - 17$       | add                        | 2 mul 7 div         |
|     |                         |       | $-12$           | $\overline{\phantom{a}}$ 2 | mul 7 div           |
|     |                         | $-12$ | $\overline{2}$  | mul                        | 7 div               |
|     |                         |       | $-24$           | 7                          | div                 |
|     |                         | $-24$ | $\overline{7}$  | mul                        |                     |
|     |                         |       | $-168$          |                            |                     |
|     |                         |       |                 |                            |                     |

TAB. 3 – *Détail d'un calcul en PS*

Le travail de l'interpréteur est simplifié, en effet les données sont empilées au fur et à mesure de leur lecture, lorsqu'un opérateur arrive, il opère sur une, deux, trois données ou plus, les dernières arrivées étant les premières utilisées, ces données sont alors effacées et le résultat obtenu est empilé. Ainsi .5 3 4 -5 est l'état de la pile lorsqu'arrive l'opérateur *mul* de multiplication, le produit 4 (-5) = -20 est effectué et empilé, les données utilisées pour ce calcul sont effacées, la pile est alors .5 3 -20. Les opérateurs *add* et *div* indiquent l'addition et la division.

En écriture polonaise directe (par opposition à inverse) les opérateurs sont écrits avant les opérandes. En écriture polonaise le même calcul s'écrirait

D M A .5 A 3 M 4 -5 2 7

où la signification des opérateurs A, M et D d'addition, de multiplication et de division est évidente.

Le passage de l'écriture parenthésée à l'écriture polonaise est immédiate, son explication est simplifiée lorsque toutes les parenthèses sont écrites car ensuite on n'a plus à tenir compte des précédences des opérateurs.

 $(3 -4 + 5)$   $(7 + 2)$  3  $(3 + -4) + 5$  )  $x ( (7 + 2) / 3)$  $(3 + -4) + 5$   $\begin{array}{c} \times ( (7 + 2) / 3 ) \end{array}$  $( ( 3 + -4 )$  5 add x  $( ( 7 + 2 ) / 3 )$  $($  3 -4 add 5 add x  $($   $($  7 + 2  $)$   $/$  3  $)$  ) 3  $-4$  add 5 add (  $( 7 + 2 ) / 3$  ) mul 3  $-4$  add 5 add (  $7 + 2$  ) 3 div mul 3 -4 add 5 add 7 2 add 3 div mul

TAB. 4 – *Passage des parenthèses à la notation polonaise inverse*

```
%!PS-Adobe-3.0 EPSF-3.0
%%BoundingBox: 0 0 100 80
/gsave
0 80 moveto 100 0 lineto 0 1 0 setrgbcolor 1.0 setlinewidth stroke
40 20 moveto 90 70 lineto 1 0 0 setrgbcolor 1.2 setlinewidth stroke
/showpage
/grestore
```
TAB. 5 – *Premier programme PS.*

Le procédé est d'effacer deux parenthèses associées et de transférer l'opérateur correspondant à l'emplacement de la parenthèse gauche ou droite selon que la notation est directe ou inverse. Un exemple de conversion est donné à la table *Tab.(4)*. L'ordre des remplacements des parenthèses est indifférent, il peut correspondre ou non à l'ordre que l'on choisirait pour le calcul de l'expression. Pour une expression donnée avec parenthèses, dans tous les cas l'écriture obtenue sera la même.

La notation polonaise, inverse ou non, permet de s'affranchir de l'usage des parenthèses, les étapes du calcul restent parfaitement définies, on sait toujours sur quels objets et dans quel ordre, opérer.

| placer en $(10; 20)$ |   | 10 20 moveto      |
|----------------------|---|-------------------|
| relier à $(40; 70)$  |   | 40 70 lineto      |
| colorier en rouge    | ٠ | 1 0 0 setrgbcolor |
| épaisseur 1.2        |   | 1.2 setlinewidth  |
| encrer               | ٠ | stroke            |
|                      |   |                   |

TAB. 6 – *Trait en PS.*

Dans l'exemple géométrique de la table *(Tab. 5)* on a la séquence

0 80 moveto 100 0 lineto 0 1 0 setrgbcolor 1.0 setlinewidth stroke qui permet de placer la pointe du crayon au point de coordonnées (0; 80), de tracer un trait jusqu'en (100; 0), de choisir la couleur rouge, l'épaisseur du trait et enfin, avec *stroke* d'effectuer définitivement l'encrage du trait, (mais on pourra toujours le recouvrir ensuite, si on le désire). Ne pas oublier que l'écriture est polonaise inverse et l'interpréter de gauche à droite en empilant et en dépilant les données. L'explication du tracé du second trait est donnée à la table *(Tab. 6)*, la figure obtenue est *(Fig.2)*.

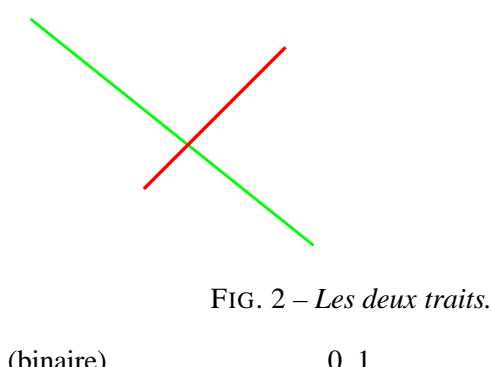

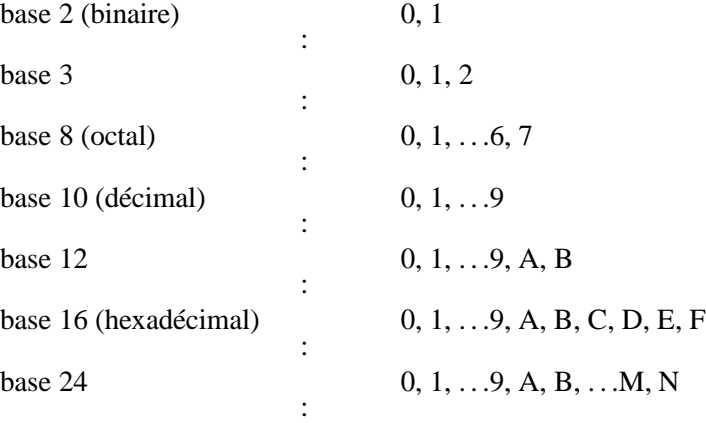

TAB. 7 – *Chiffres dans les bases 2, 3, 8, 10, 12, 16 et 24.*

#### **1.1.2 Ojets simples**

**Nombres** Ce sont les nombres entiers ou les décimaux, dans les intervalles :

 $-[-2^{31} - 1; 2^{31} - 1]$  pour les entiers,  $(2^{31} - 1) = 2147483647$ ,  $-$  [10<sup>-38</sup>; 10<sup>38</sup>] environ pour les décimaux positifs, non nuls.

**Entiers** Les entiers s'écrivent dans le système décimal (1999, −1234 par exemple) ou dans tout système de base  $b, 2 \le b \le 36$ , les chiffres successifs étant alors 0, 1, 2, 3,...,8, 9, A, B, C, D, ..., V, W, X, Y, Z, en se limitant aux b premiers chiffres :

L'écriture en base b est la suivante : xy#mn...p, la première partie xy indique la base, la deuxième mn...p est l'écriture dans cette base, des exemples sont donnés à la table *(Tab. 8)*.

En décimal les négatifs s'écrivent en plaçant le signe − à gauche du nombre. Dans les autres bases le premier bit est 1 et la représentation est celle du complément à 2, il est nécessaire de bien connaître la

| Base | Écriture PS                  |
|------|------------------------------|
| 2    | 2#11001111010000000110010001 |
| 3    | 3#10210020020101210          |
| 8    | 8#317200621                  |
| 10   | 54329745                     |
| 12   | 12#162409A9                  |
| 16   | 16#33D0191                   |
| 24   | 24#6JI2B9                    |

TAB. 8 – *Écritures en bases 2, 8, 10, 16 et 24.*

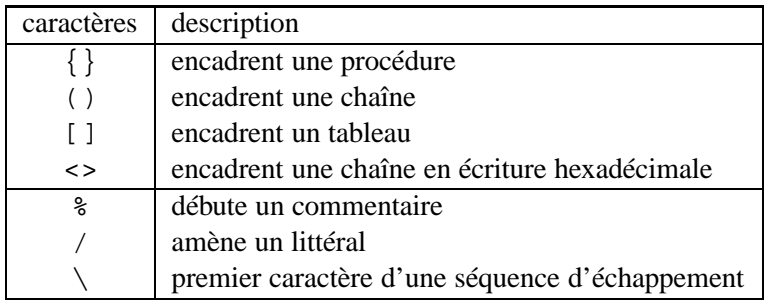

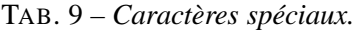

signification de ces termes pour les utiliser, on peut aussi prendre l'opposé d'un nombre positif en utilisant l'opérateur *neg* et en écrivant par exemple : 135 neg

**Réels** Les réels sont en réalité écrits par leur approximation décimale, d'une façon habituelle, par exemple :

-3.45E-5 pour −3, 45 × 10−<sup>5</sup> , les lettres majuscule « E » ou minuscule « e » indiquent la puissance de 10 par laquelle on multiplie le décimal placé à gauche et obtenir la valeur désirée. Une écriture dite *scientifique* est d'ailleurs de la forme  $x \times 10^n$  où  $-1 \le x \le 1$ .

Dans les écritures des nombres, il faut garder l'ensemble des chiffres groupé et ne pas insérer d'espace, ainsi  $-3.45$  E  $-5$  serait incorrect.

**Booléens** Habituellement notés 0 et 1 dans d'autres langages, en PostScript ils sont écrits **false** et **true** (faux et vrai) et ne sont pas assimilables aux valeurs entières 0 et 1.

**false** et **true** sont utilisés avec les opérateurs logiques comme **and**, **or**, **not** . . .Ce sont aussi les résultats de comparaisons comme par exemple a b lt où a et b sont deux variables, réelles ou entières, et lt l'opérateur <. La comparaison est donc (a < b) qui prend la valeur **true** lorsque a est plus petit que b, la valeur **false** dans le cas contraire.

**Caractères** Peuvent être classés en plusieurs catégories suivant le rôle qu'ils remplissent (et donc de leur emplacement dans le programme PS).

- **programmation.** Seuls les caractères dont le code ASCII est compris entre 32 et 127 sont admis.
- **commentaire.** Tous les caractères accessibles par le clavier. (les commentaires débutent par le signe % et se terminent en fin de ligne).
- **impression.** Sont ceux de la police en cours et sont au nombre de 224 (maximum).
- **spéciaux d'encadrement . . .** Voir ci-après.
- **échappement.** Sont décrits au paragraphe suivant.

**Chaînes** Ce sont les chaînes de caractères.

**Les constantes** S'écrivent de deux manières.

– Entre parenthèses :

(Une ligne de PostScript.} – En code hexadécimal entre les deux signes <>. <556E206C69676E6520646520506F73745363726970742E>

| séquence | nom             | effet                        |
|----------|-----------------|------------------------------|
| 'n       | newline         | changement de line           |
| ١r.      | carriage return | retour à la ligne            |
| 、t       | horizontal tab  | tabulation horizontale       |
| \f       | form feed       |                              |
|          | backslash       |                              |
|          |                 | parenthèse ouvrante          |
|          |                 | parenthèse fermante          |
| xyz      |                 | le code octal d'un caractère |

TAB. 10 – *Séquences d'échappement.*

Les séquences d'échappement sont :

Une chaîne constante est créée par les parenthèses ou les <> qui la délimitent.

**Les chaînes de longueur variable** Une chaîne variable est créée par :

```
– string /ch n string def
```

```
– def /ch ( . . .) def
```

```
où ch est le nom de la chaîne créée.
```
L'opérateur **length** permet d'obtenir la longueur :

```
/ch(abcdef\tghij)def
ch length
```
devrait mettre en haut de la pile le nombre de caractères qui est de 11.

Les indices des caractères vont de 0 à  $n - 1$  si la longueur est n.

Une copie de chaîne s'obtient par :

```
– copy /ch1 ch2 copy qui copie /ch1 dans /ch2
- (...) ch2 copy qui copie (...) dans / ch2
– def /ch ( . . .) def qui copie (. . .) dans /ch
```
**Variables** Sont définies de plusieurs façons.

**def** Par exemple :

/a 4 def /b 5 def /c 3.141592 def

permet de créer trois variables  $a, b, c$  et de leur affecter des valeurs, dans d'autres langages ce serait  $a = 4$ ,  $b = 5, c = 3.141592.$ 

/dblea a 2 mul def

crée une variable *dblea* qui est double de a, *dblea* =  $a \times 2$ . Une modification de la valeur de a entraîne aussi un changement de valeur de *dblea*, il n'y a pas affectation immédiate, la variable *dblea* n'est évaluée qu'au moment où sa valeur est réclamée dans un calcul.

```
%%% ------------- DEFINITIONS GENERALES ----------------------
/PavDict 50 dict def PavDict begin % C'est un commentaire
/bd{bind def}bind def/ed{exch def}bd/ld{load def}bd
/cl/setrgbcolor ld/tr/translate ld/ro/rotate ld
/gs/gsave ld/gr/grestore ld % C'est un autre commentaire
/M/moveto ld/L/lineto ld/rM/rmoveto ld/rmt/rmoveto ld
/PL{{lineto}repeat}bd
/PLM{/pln ed/pmy ed/pmx ed pmx pmy M pln 1 sub PL pmx pmy L}bd
/st/stroke ld/np/newpath ld/cp/closepath ld/lj/setlinejoin ld/
lc/setlinecap ld/ml/setmiterlimit ld/sl/setlinewidth ld
/sc/scale ld
end
```

```
TAB. 11 – Exemple d'en-tête de programme en PS.
```
**bind def** En utilisant cet opérateur, les variations ultérieures de la variable a n'affectera pas dblea qui n'est évaluée qu'une fois, lors de sa création :

/dblea{ a 2 mul} bind def

Un léger gain de temps à l'exécution résulte de cette seconde façon de créer une variable. Suivant le contexte du programme on choisira l'une ou l'autre.

**load def** L'opérateur **load** recherche un nom dans les dictionnaires et le place sur la pile, ainsi

/st{stroke} load def

remplace *st* par *stroke* lorsqu'il rencontre ce mot dans le programme.

Dans ce cas particulier le gain escompté est le temps que l'on gagne en écrivant le programme, tout le préambule d'un fichier PS étant généralement copié d'un précédent programme, cette partie n'occasionne aucune perte de temps dans sa rédaction.

La lisibilité peut aussi être meilleure lorsqu'on est habitué à utiliser les mêmes abréviations.

Le plus souvent les fichiers sont produits par des applications, pour être lus par l'imprimante, non par une personne, le gain escompté est alors dans la rapidité de la transmission, de la lecture et de l'interprétation par l'imprimante.

À titre d'exemple, les définitions générales présentes dans plusieurs fichiers PS de réalisation de pavages sont données à la table *(Tab. 11)*.

En PS les commentaires débutent par un signe % qui n'a d'effet que jusqu'à la fin de sa ligne. La partie de programme ci-dessus comporte donc une ligne complète de commentaire et deux fins de lignes, introduites comme exemples uniquement.

On pourra remarquer que *bind def* et *load def* sont eux-mêmes simplifiés en *bd* et en *ld* et aussitôt utilisés dans cette nouvelle écriture :

> /bd{bind def}bind def /ld{load def}bd

```
/fig{
        gsave
        0 0 0 setrgbcolor
        1 setlinewidth
        8 {
            gsave
            0 0 moveto 0 20 lineto stroke
            grestore
            10 0 translate
          } repeat
        grestore
    }def
```

```
TAB. 12 – Procédure en PS.
```
**Piles** Il y a plusieurs piles :

- La pile des opérandes ou pile opérationnelle où s'accumulent les arguments avant d'être utilisés par les opérateurs, toutes les données autres que les opérateurs s'y accumulent.
- La pile des dictionnaires.

**Dictionnaires** Un dictionnaire regroupe les couples (nom, valeur), où le nom est celui d'une variable ou d'un opérateur et où la valeur est le code associé.

L'interpréteur PostScript va y rechercher le code associé à une variable, lorsqu'il en a besoin.

**Systemdict** est le dictionnaire contenant le code des opérateurs PS.

**Userdict** existe par défaut et sert de dictionnaire courant, sa taille est de 200 entrées au plus.

Ces deux dictionnaires ne peuvent être détruits.

Si on crée un dictionnaire, il vient ensuite et sert alors de dictionnaire courant.

Exemple :

50 dict

réserve de la place pour 50 entrées,

begin ... (ici du code ) end

L'instruction **begin** ouvre ce dictionnaire pour en faire le dictionnaire courant, alors que **end** le referme lorsqu'il n'est plus utilisé.

On pourra retrouver cette utilisation des dictionnaires dans les programmes PS de pavages.

**Opérateurs** Un cerain nombre des opérateurs disponibles sont répertoriés dans les tables **??**, **??**, 24,**??**. Quelques indications, sous forme abrégée, de leurs effets sont indiquées dans ces tables.

**Procédures** Correspondent aux fonctions d'autres langages, voir en exemple la table *(Tab. 12)*.

Dans cet exemple la procédure fig permettra, à chaque appel, de tracer 8 traits parallèle, s il suffira d'écrire fig pour l'invoquer.

D'autres procédures ont besoin d'arguments qu'il faut alors placer sur la pile opérationnelle, elles peuvent

```
%!PS
/mondessin{ % procédure
  ... % de mon dessin
\det \frac{1}{2}gsave
... % dessine le cadre
mondessin % mon dessin 1
100 100 translate
15 rotate
.75 .75 scale
mondessin % mon dessin 2 (différent de mon dessin 1)
showpage
grestore
```
TAB. 13 – *Recentrage et replacement.*

aussi retourner des valeurs en les plaçant sur la pile.

#### **1.1.3 Objets graphiques**

**Le repère** La page graphique ou espace utilisateur, correspond au premier quadrant du repère cartésien habituel, l'origine est placée en bas à gauche, le premier axe est l'axe horizontal, dirigé vers la droite, le deuxième axe est dirigé vers le haut. Les unités sur les axes sont le pica,  $72$  pica  $= 1$  pouce  $= 2.54$  cm donc 1 pica  $\approx 0.353$  mm et 1 cm  $\approx 28.34646$  pica. Le pica est le **point** typographique.

Une largeur de 21 cm d'une page au format A4 correspond donc à 595 points et la longueur de 29.7 cm à 842 points, les valeurs utiles d'une page sont légèrement moindre.

Les coordonnées sont des nombres réels (en principe, car il y a une limitation dans leur écriture).

Pour changer d'unité du repère, on peut écrire en début de programme

28.34646 28.34646 scale

et l'unité est alors le cm. Pour que ce soit le mm on écrirait 2.834646 2.834646 scale ou mieux 2.834646 dup scale, et aussi bien 72 25.4 div dup scale qui est équivalent.

Pour placer l'origine au centre de la page, l'unité étant le point et les dimensions de 560 sur 840 environ, on peut écrire 280 420 translate.

Plus exactement, toute figure déja tracée reste identique à elle même et tout dessin à venir sera décalé sur la page

Une rotation de 15 degrés se ferait en écrivant 15 rotate. Voir la table *(Tab. 13)*. Si les deux dessins de *(Tab. 13)* sont effectués séparément on obtient les deux schémas de *(Fig. 3)*, lorsqu'ils sont effectués sur la même page on obtient *(Fig. 4)*.

L'espace utilisateur est converti en espace matériel par le logiciel et on n'a pas à se préoccuper des caractéristiques de cet autre espace.

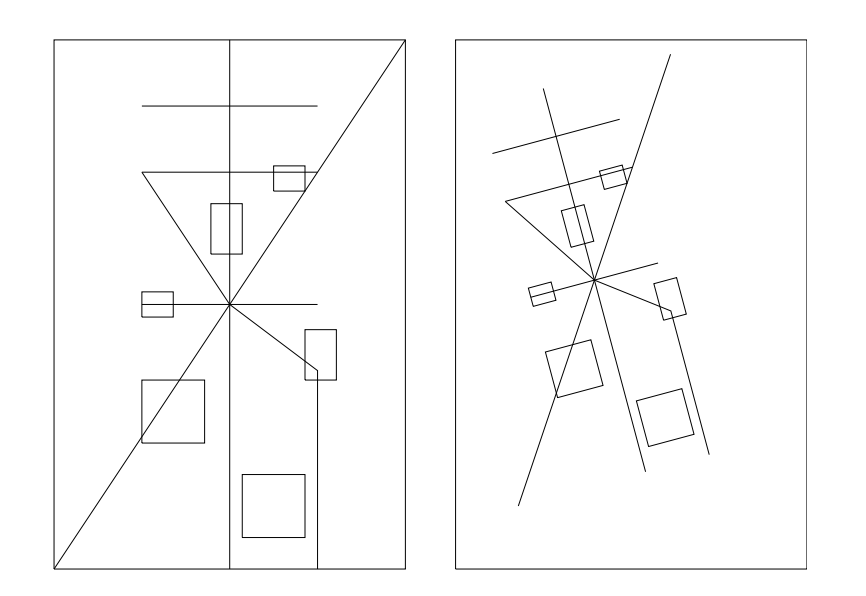

FIG. 3 – *Translation, rotation homothétie*

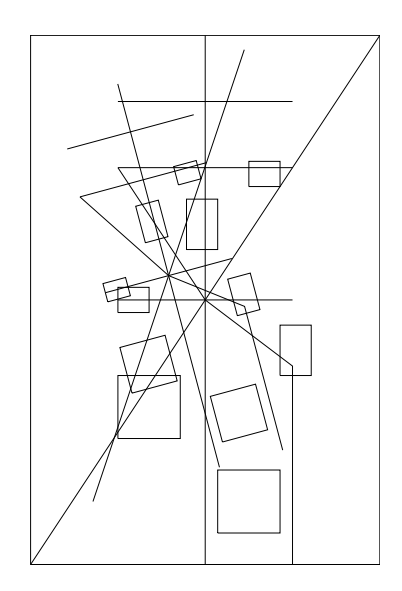

FIG. 4 – *Superposition des deux dessins.*

La CTM (Current Transformation Matrix) est une matrice qui contient les données relatives aux rotation, changement d'échelle et translation à effectuer pour passer de l'espace utilisateur à l'espace matériel.

L'état graphique Les paramètres suivants, tant qu'ils ne sont pas modifiés, s'appliquent à tout tracé ou coloriage, ce sont les paramètres courants :

position, largeur de trait, forme des pointillés, forme des fins de ligne, forme des angles de lignes, couleur (ou niveau de gris), police, taille des caractères (le corps), pochoir, matrice CTM.

Quand on se réfère à un chemin, il s'agit du chemin courant.

Pour sauvegarder un état graphique afin de le récupérer plus tard, on utilise les opérateurs gsave et grestore, comme à la table *(Tab. 14)*.

Les transformations n'ont pour champ d'application que les dessins effectués après elles et avant le premier grestore qui suit, (ou la fin du fichier s'il n'y a pas de grestore).

les modifications de l'origine, de l'échelle et de l'orientation n'ont d'effet qu'avant le prochain grestore

```
gsave
 100 100 translate
 15 rotate
 0.75 0.75 scale
  ... % un dessin quelconque décalé
            % tourné de 15 degrés et diminué aux 3/4
            % de sa taille.
grestore % la suite, elle, ne sera pas concernée.
```
TAB. 14 – *Opérateurs gsave et grestore.*

et on retrouve à partir de cet endroit l'état précédent qui avait été sauvegardé par gsave.

#### **Lignes et régions**

#### **1.1.4 Impression de la page**

#### **2 Annexes**

#### **2.1 Tables des opérateurs**

| op.          | la pile avant, l'opérateur  | la pile après             |                          |
|--------------|-----------------------------|---------------------------|--------------------------|
| abs          | n abs                       | a                         | val. absolue             |
| add          | num1 num2 add               | num3                      | addition                 |
| aload        |                             | $tab \n  a0an-1 \ntab$    |                          |
| anchorsearch | ch sch anchorsearch         | $ch2 ch1$ true / ch false |                          |
| and          | bool1 bool2 and             | bool                      | et logique               |
| arc          | x y r ang1 ang2 arc         |                           | dessine un arc de cercle |
| arcn         | x y a1 a2 angn              |                           |                          |
| arcto        | $x1y2$ r arcto              | xt1yt2                    | coord pts de contact     |
| array        | n array                     | tab                       |                          |
| ashow        | 1 h ch ashow                |                           |                          |
| astore       | $a0$ $a$ n-1 astore         | tab                       |                          |
|              | tab a0an-1 array astore def |                           |                          |
| atan         | n d atan                    | ang                       | num dénominateur angle   |
| awidthshow   | 11 h1 c 1 h ch awidthshow   |                           |                          |

TAB. 15 – *Opérateurs A*

| op.            | la pile avant, l'opérateur | la pile après |  |
|----------------|----------------------------|---------------|--|
| begin          | dict begin                 |               |  |
| bind           | proc1 bind proc2           |               |  |
| bitshift       | n nb bitshift              | m             |  |
| bytesavailable | fic bytesavailable         |               |  |

TAB. 16 – *Opérateurs B*

| op.         | la pile avant, l'opérateur | la pile après           |                                              |
|-------------|----------------------------|-------------------------|----------------------------------------------|
| ceiling     | x ceiling                  | $\mathbf n$             |                                              |
| charpath    | ch bool charpath           |                         |                                              |
| clear       | clear                      | pile vide               |                                              |
| cleartomark | $\lceil$ a0an cleartomark  |                         | vide jusqu'à [                               |
| clip        | clip                       |                         |                                              |
| clippath    | clippath                   |                         |                                              |
| closepath   | closepath                  |                         | ferme le chemin courant                      |
| concat      | matr concat                |                         |                                              |
| copy        | $a0$ $an-1$ n copy         | $a0$ $an-1$ $a0$ $an-1$ |                                              |
| copypage    | copypage                   |                         |                                              |
| curveto     | $x1 y1y3$ curveto          |                         | crbe de Bézier du pt cr <sup>t</sup> à x3 y3 |

TAB. 17 – *Opérateurs C*

| op. | la pile avant, l'opérateur | la pile après         |            |
|-----|----------------------------|-----------------------|------------|
| def | nom valeur def             |                       | définition |
| div | num1 num2 div              | num $\frac{3}{3}$     | division   |
| dup |                            | objet dup objet objet | duplique   |

TAB. 18 – *Opérateurs D*

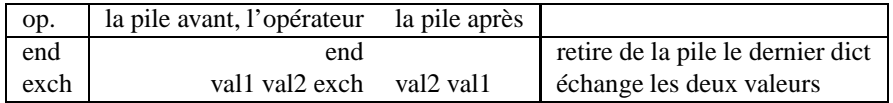

TAB. 19 – *Opérateurs E*

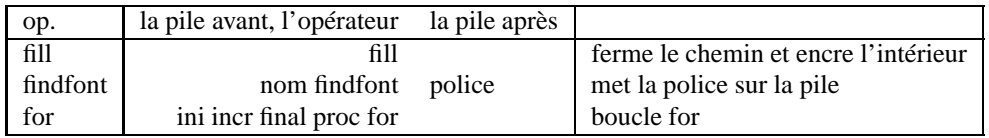

TAB. 20 – *Opérateurs F*

| op.      | la pile avant, l'opérateur | la pile après |  |
|----------|----------------------------|---------------|--|
| grestore | grestore                   |               |  |
| gsave    | gsave                      |               |  |

TAB. 21 – *Opérateurs G*

| op.    | la pile avant, l'opérateur | la pile après        |  |
|--------|----------------------------|----------------------|--|
| if     | bool proc if               |                      |  |
| ifelse | bool proc1 proc2 ifelse    |                      |  |
| index  | $vn$ v1 v0 n index         | vn $\ldots$ v $0$ vn |  |

TAB. 22 – *Opérateurs I*

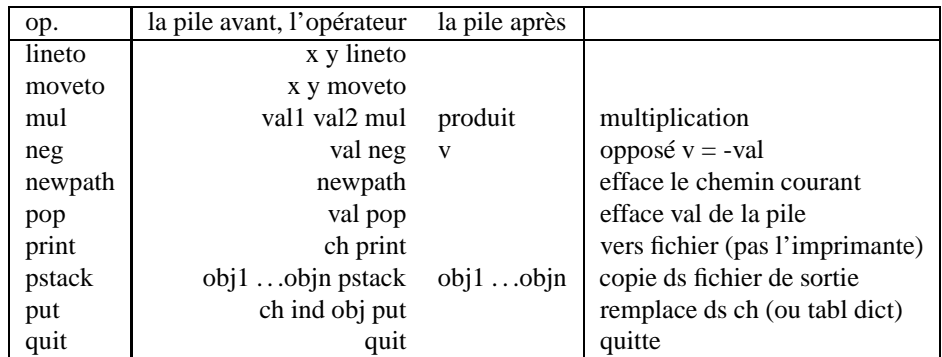

TAB. 23 – *Opérateurs L - M*

| op.           | la pile avant, l'opérateur | la pile après      |                                |
|---------------|----------------------------|--------------------|--------------------------------|
| rand          | rand                       | n                  | de 0 à $2^{31} - 1$ au hasard  |
| rcurveto      | $dx1dy3$ reurveto          |                    | prolonge par crb Bézier        |
| read          | fic read                   | val true           | lit 1 octet, (false ssi fin)   |
| readhexstring | fic ch readhex string      | ss-ch bool         | false si fin fic               |
| readline      | fic ch readline            | ss-ch bool         |                                |
| readstring    | fic ch readstring          | ss-ch bool         |                                |
| repeat        | $n \{proc\} repeat$        |                    | boucle repeat (n fois)         |
| restore       | état restore               |                    | restaure l'état antérieur      |
| rlineto       | dx dy rlineto              |                    | trait (relatif)                |
| rmoveto       | dx dy rmoveto              |                    | change le pt courant (relatif) |
| roll          | an. al $n$ j roll          | $ai$ . al an .aj+1 |                                |
| rotate        | ang rotate                 |                    | rot ds ss des aig d'une mire   |
| round         | m round                    | n                  | entier le plus proche          |
| run           | nomfic run                 |                    | exécution de nomfic            |

TAB. 24 – *Opérateurs R*

| op.           | la pile avant, l'opérateur | la pile après                           |                                |
|---------------|----------------------------|-----------------------------------------|--------------------------------|
| save          | save                       | état                                    | sauvegarde complète            |
| scale         | sx sy scale                |                                         | changment d'échelle            |
| scalefont     | police taille scalefont    | police                                  | change de taille               |
| search        | ch ct search               | ch <sub>2</sub> ct ch <sub>1</sub> true | échge ch1 ch2 sinon : ch false |
| setdash       | tab dec setdash            |                                         | motif décalage                 |
| setflat       | n setflat                  |                                         |                                |
| setfont       | police setfont             |                                         | devient la police courante     |
| setgray       | valeur setgray             |                                         | val valeur de 0 à 1            |
| sethsbcolor   | h s b sethsbcolor          |                                         |                                |
| setlinecap    | n setlinecap               |                                         | $n=0$ 1 2                      |
| setlinejoin   | n setlinejoin              |                                         | $n=0$ 1 2                      |
| setlinewidth  | larg setlinewidth          |                                         | fixe la larg du trait          |
| setmiterlimit | n setmiterlimit            |                                         | limite nb arêtes               |
| setrgbcolor   | r g b setrgbcolor          |                                         | rge vert bleu de 0 à 1         |
| setscreen     | l i {proc} setscreen       |                                         |                                |
| settransfer   | $\{proc\}settransfer$      |                                         |                                |
| show          | chaîne show                |                                         | trace la chaîne                |
| showpage      | showpage                   |                                         | imprime la page                |
| stroke        | stroke                     |                                         | trace la ligne du chem crt     |
| sub           | val1 val2 sub              | val                                     | soustraction val1 - val2       |
| translate     | x y translate              |                                         | translation de l'origine       |

TAB. 25 – *Opérateurs S - T*

## **Liste des tableaux**

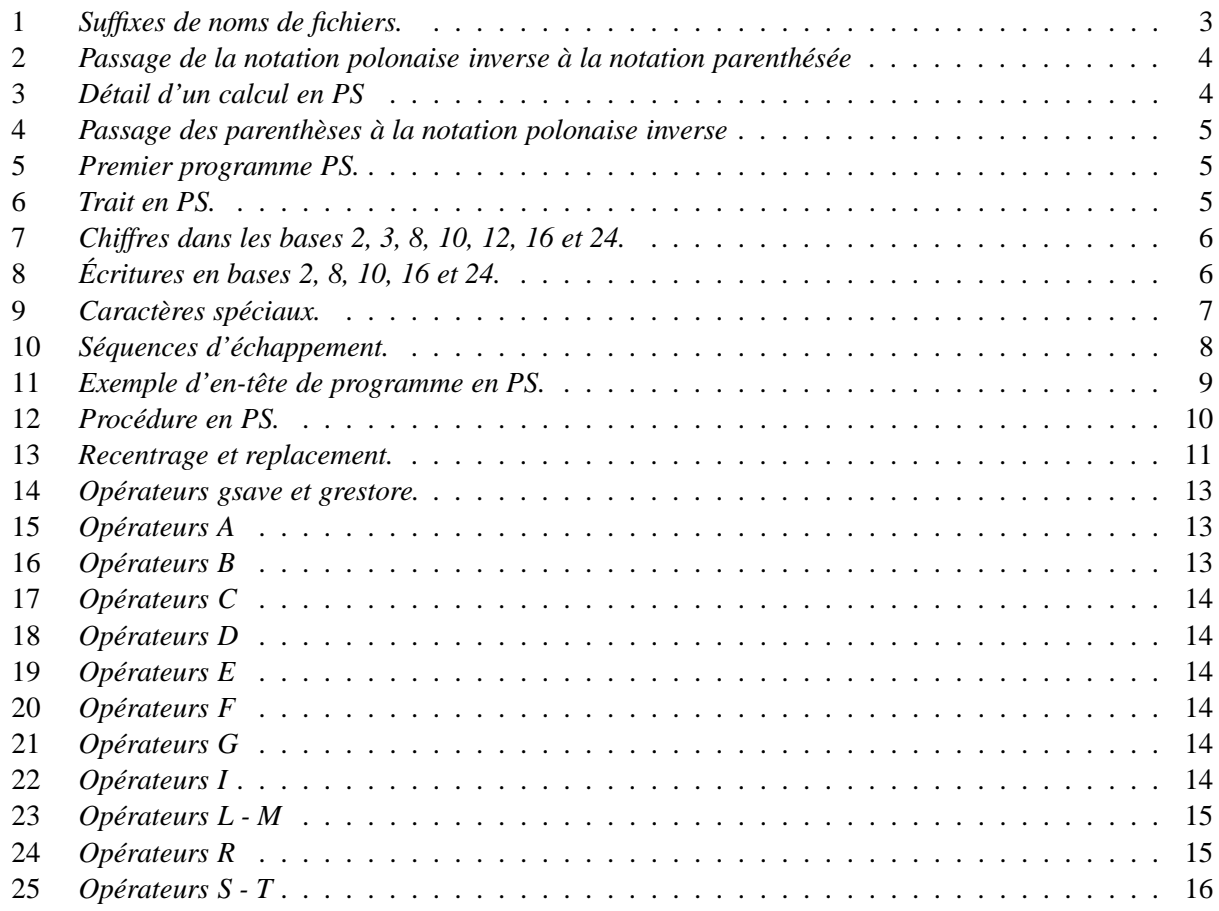

## **Table des figures**

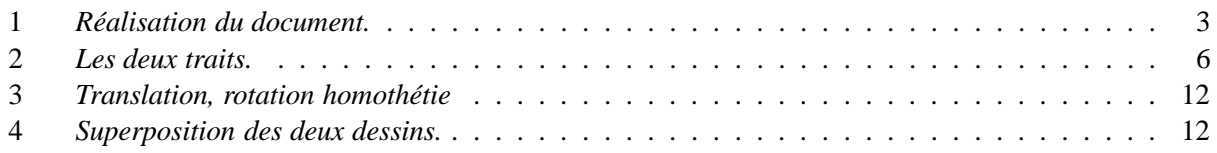

## **Table des matières**

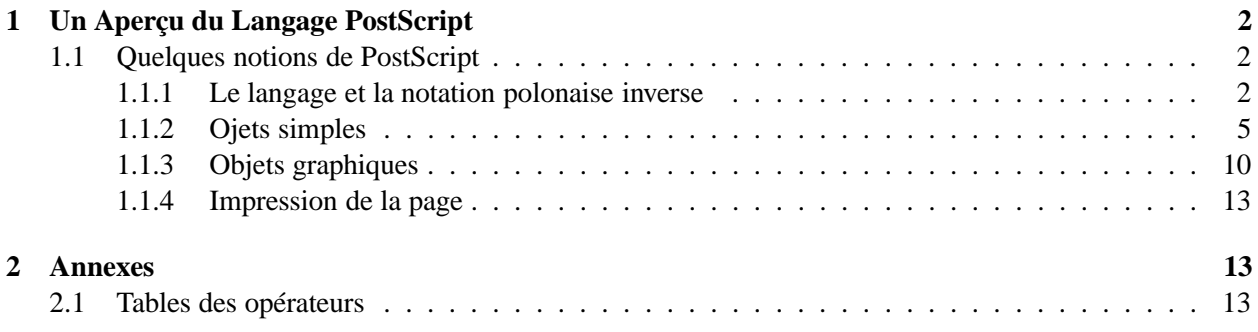